## **Einbauanleitung Innenkotflügel Aluminium**

rustprotection

*Vielen Dank für den Kauf der LOKARI-Innenkotflügel. Sie haben ein Produkt erstanden, welches sich seit 1950 in tausenden Kfz bewährt hat. In Schweden und Finnland wurde die Mehrzahl aller Neu-Fahrzeuge nachträglich mit LOKARIs ausgerüstet. Verschmutzte Radhäuser, Steinschlagschäden und die damit einhergehende Korrosion gehören damit der Vergangenheit an. Auch die Schraubkanten der Kotflügel sind für immer trockengelegt. Ein weiterer Vorteil ist die Verminderung von Abrollgeräuschen. Durch die Nachrüstung erzielen Sie eine Werterhaltung und Wertsteigerung Ihres Fahrzeuges. Bedenken Sie jedoch, dass dieses Zubehör handgefertigt ist. Es können Einbau-Toleranzen am Fahrzeug auftreten, die aber unkompliziert zu beheben sind.* 

## ACHTUNG – Beachten Sie bitte deshalb unbedingt die folgende Montage-Hinweise:

- 1. Auto aufbocken und die jeweiligen Räder abnehmen. Fahrzeug dabei immer sorgfältig sichern. Reinigen Sie jetzt den Innenraum der Kotflügel Ihres Fahrzeuges. Speziell um die Lampentöpfe oder den Tankstutzen sammelt sich oft Schmutz, der in Verbindung mit Feuchtigkeit zu Korrosion führt. Behandeln Sie den Innenraum der Kotflügel mit einem rostschützenden Mittel, z.B. Korrosionsschutzwachs oder Korrosionsschutzöl.
- 2. Sprühen Sie nun reichlich Gleitmittel (z.B. Rostlöser, Seifenwasser) auf die Gummilippen der *LOKARI*-Innenkotflügel um die Installation und Anpassung zu erleichtern.
- 3. Plazieren Sie den Innenkotflügel mittig über der Radnabe. Die Spoilerkante (wenn vorhanden) muß dabei in Fahrtrichtung nach vorne zeigen, sie dient der zusätzlichen Hinterlüftung des Radhauses. Ein leichtes Schrägstellen beim Einführen des Innenkotflügel kann die Montage erleichtern. Der linke Innenkotflügel ist immer an der niedrigeren Bestell-Nr. zu erkennen.
- 4. Schieben Sie nun den *LOKARI* so hoch es geht in den Radhausbogen. Bei dieser Arbeit ist etwas Kraftaufwand erforderlich. Schläge mit der Faust oder mit einem stoffumwickelten Gummihammer helfen dabei den *LOKARI* zu platzieren. Sollte der *LOKARI* noch immer unten zu weit aus dem Radhaus ragen, greifen Sie unter die Kante und versuchen Sie diese ruckweise nach oben zu drücken. Der exakte Sitz ist deshalb wichtig, damit es bei tiefen Einfedern des Wagens zu keiner Berührung zwischen Rad und Innenkotflügel kommt – Scheuergefahr. Scheuen Sie sich dabei auch nicht, das Aluminium notfalls etwas einzuwölben.
- 5. Wenn Sie den Kotflügel am höchsten Punkt fixiert haben, sollte der Punkt (A) maximal 10 mm über die Unterkante der Karosserie herausragen. Im hinteren Bereich kann der überstehende Teil entweder zur Befestigung eines Spritzlappens genutzt werden, oder er wird nach hinten abgeknickt, bzw. mit der Blechschere abgeschnitten. Auch hier sind maximal 20 mm Überstand vorgesehen.
- 6. Die Gummilippe sollte nun rundum anliegen. Kleinere Übergänge an denen dies nicht der Fall ist, beeinträchtigen nicht die Funktion, da der Schmutz durch die Zentrifugalkräfte des Reifens mittig abgeschleudert wird. Der montierte *LOKARI* sollte nun fest sitzen.
- 7. Zur endgültigen Fixierung wird der *LOKARI* jetzt mit Hilfe des mitgelieferten Montagesatzes festgeschraubt. Sind vorgebohrte Löcher vorhanden, dann müssen durch diese mit einer Bohrmaschine (2,5 mm Bohrer) Löcher in die Karosserie zum späteren Eindrehen der mitgelieferten Blechtreibschrauben bohren. Sind keine Löcher in den *LOKARIs* vorgebohrt, bleibt es Ihnen überlassen an einer

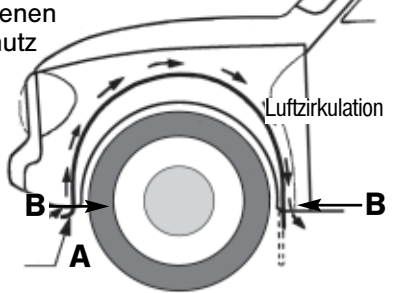

geeigneten Stelle direkt durch die *LOKARIs* in die Karosserie zu bohren oder Sie finden im mitgelieferten Montagesatz Winkel vor, so sind diese möglichst tief vorne und hinten im Radhaus gemäß den in der Zeichnung mit Punkt (B) bezeichneten Punkte zu installieren. Die kurze Seite ist auf der Innenseite (zum Motor/Kofferraum hin) zu befestigen, die lange Seite wird an den *LOKARIs* festgeschraubt. Wenn der Winkel außen montiert wird (vom Rad abgewandte Seite) und Sie sozusagen "blind" durch den Lokari in den Winkel bohren, sehen Sie von der Radseite aus nur die Schraube.

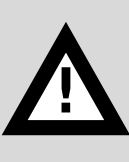

ACHTUNG: Durch die montierten Innenkotflügel kann die Bodenfreiheit des Fahrzeugs geringer werden. Durch Kontakt mit Bodenunebenheiten können diese abgerissen werden und sich bei Fahrt lösen – UNFALLGEFAHR! – Passen Sie Ihre Fahrweise an die verminderte Bodenfreiheit an! Achten Sie unbedingt auf festen Sitz des Innenkotflügels. Die Befestigung nach 1000 km unbedingt nochmals überprüfen, danach regelmäßig Sichtprobe. Auf festen Sitz achten! – Auch anmontierte Schmutzfänger unterliegen den selben Sicherheitshinweisen!

- 8. Tip: Wenn Sie Unterbodenschutz auf den *LOKARI* aufbringen ist er optisch voll integriert und Sie erzielen eine zusätzliche Geräuschdämmung. Bei ganzjährig genutzten Autos, die im Winter auf salzgestreuten Straßen eingesetzt werden schützt der Unterbodenschutz die Oberfläche des *LOKARI*. Achten Sie besonders auf die Übergangskante vom Gummi zum Aluminium hier mit Unterbodenschutz oder Karrosseriedichtmasse abdecken um die Metallklammern vor Salzwassereinfluss zu schützen.
- 9. Montieren Sie nun das betreffende Rad und entfernen Sie den Wagenheber. Überprüfen Sie, dass überall genügend Abstand zu beweglichen Teilen (Bremsschläuche, Federn, Räder, etc.) gegeben ist. Vor allem darauf achten, dass bei vollem Einfedern keine Berührung von Innenkotflügel und Rad möglich ist. Eventuelle Sturzveränderungen des Rades sind zu berücksichtigen. Fragen unter www.lokari.eu "FAQ"!